# Capitolo 9 Interfacce e polimorfismo

#### **Cay S. Horstmann Concetti di informatica e fondamenti di Java quarta edizione**

- **•** Conoscere le interfacce
- Saper effettuare conversioni tra riferimenti a classi e a interfacce
- Capire il concetto di polimorfismo
- Utilizzare le interfacce per ridurre l'accoppiamento tra classi

- I tipi interfaccia vengono utilizzati per rendere il codice maggiormente riutilizzabile.
- Cominciamo da una classe DataSet per calcolare il valore medio e il valore massimo di un insieme di valori di ingresso
- Se volessimo esaminare conti bancari per trovare il conto con il saldo più elevato, dovremmo modificare la classe

*Segue...*

```
01: /**
02: Calcola informazioni relative a un insieme di dati.
03: */
04: public class DataSet
05: {
06: /**
07: Costruisce un insieme di dati vuoto.
08: */
09: public DataSet()
10: {
11: sum = 0;
12: count = 0;
13: maximum = 0;
14: }
15: 
16: /**
17: Aggiunge un valore all'insieme dei dati
18: @param x un valore
19: */
```

```
20: public void add(double x)
21: {
22: sum = sum + x;
23: if (count == \begin{bmatrix} 0 \\ 1 \end{bmatrix} maximum < x) maximum = x;
24: count++;
25: }
26: 
27: /**
28: Restituisce la media dei valori inseriti.
29: @return la media, o 0 se non ci sono dati
30: */
31: public double getAverage()
32: {
33: if (count == 0) return 0;
34: else return sum / count;
35: }
36: Segue
```
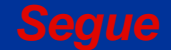

```
37: /**
38: Restituisce il valore massimo tra i valori inseriti.
39: @return il massimo, o 0 se non ci sono dati
40: */
41: public double getMaximum()
42: {
43: return maximum;
44: }
45:
46: private double sum;
47: private double maximum;
48: private int count;
49: }
```

```
public class DataSet // modificata per oggetti di tipo BankAccount 
{
    public void add(BankAccount x)
\mathbf{f} = \mathbf{f} sum = sum + x.getBalance(); 
        if (count == 0 || maximum.getBalance() < x.getBalance()) 
          maximum = x; count++; 
     }
    public BankAccount getMaximum() 
\mathbf{f} = \mathbf{f} return maximum; 
 } 
    private double sum; 
    private BankAccount maximum; 
    private int count; 
}
```
• Supponete, ora, che volessimo trovare la moneta con il valore più elevato in un insieme di monete: dovremmo modificare nuovamente la classe DataSet.

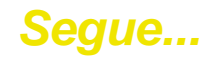

```
public class DataSet // modificata per oggetti di tipo Coin
{ 
    public void add(Coin x) 
\mathbf{f} = \mathbf{f} sum = sum + x.getValue(); 
        if (count == 0 || maximum.getValue() < x.getValue()) 
           maximum = x; count++; 
     } 
    public Coin getMaximum() 
\mathbf{f} = \mathbf{f} return maximum; 
 } 
    private double sum; 
    private Coin maximum; 
    private int count; 
}
```
- Il meccanismo fondamentale per l'analisi dei dati è, evidentemente, lo stesso in tutti i casi, ma i dettagli del confronto cambiano.
- Supponete che le diverse classi potessero accordarsi su un unico metodo getMeasure che fornisca la misura da usare nell'analisi dei dati
- Potremmo realizzare un'unica classe DataSet, riutilizzabile, il cui metodo add assomiglierebbe a questo:

```
sum = sum + x.getMeasure(); 
if (count == 0 || maximum.getMeasure() < x.getMeasure()) 
  maximum = x;count++;
```
- Qual è il tipo della variabile  $x$ ? Idealmente,  $x$  dovrebbe riferirsi a qualsiasi classe che abbia un metodo getMeasure
- Per esprimere il concetto di una funzionalità necessaria per una classe, in Java si usa un'*interfaccia*.

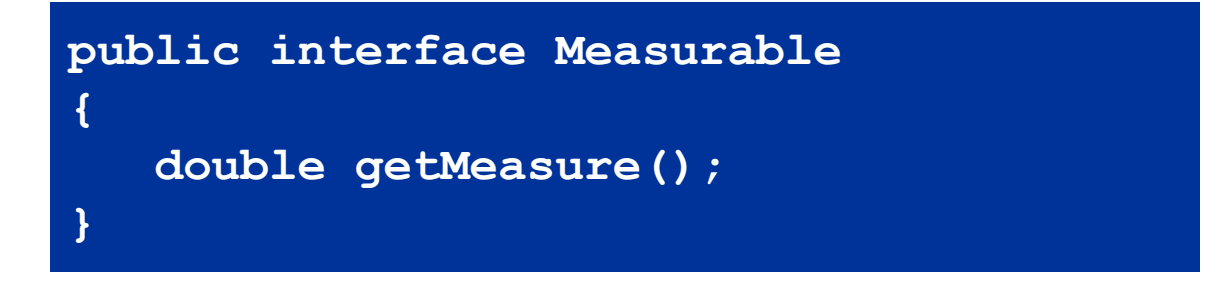

• In Java, un'interfaccia dichiara un insieme di metodi e le loro firme.

#### **Interfacce e classi**

Un'interfaccia è simile a una classe, ma ci sono parecchie differenze importanti:

- Tutti i metodi di un'interfaccia sono *astratti*, cioè hanno un nome, un elenco di parametri, un tipo di valore restituito, ma non hanno un'implementazione.
- Tutti i metodi di un'interfaccia sono automaticamente pubblici.
- Un'interfaccia non ha variabili di esemplare.

#### **Usare il tipo Measurable per dichiarare le variabili x e maximum**

```
public class DataSet 
{ 
    public void add(Measurable x) 
\mathbf{f} = \mathbf{f} sum = sum + x.getMeasure(); 
        if (count == 0 || maximum.getMeasure() < x.getMeasure()) 
           maximum = x; count++; 
     } 
    public Measurable getMaximum() 
\mathbf{f} = \mathbf{f} return maximum; 
 } 
    private double sum; 
    private Measurable maximum; 
    private int count; 
}
```
#### **Implementazione di interfaccia**

• Per indicare che una classe realizza un'interfaccia si usa la parola chiave implements

```
public class BankAccount implements Measurable 
{ 
    public double getMeasure() 
\mathbf{f} = \mathbf{f} return balance; 
     } 
     // altri metodi e campi
}
```
- Una classe può realizzare più di una interfaccia
	- la classe deve definire tutti i metodi richiesti da tutte le interfacce che realizza.

*Segue..*

#### **Implementazione di interfaccia**

• Un altro esempio:

```
public class Coin implements Measurable 
{ 
     public double getMeasure() 
\mathbf{f} = \mathbf{f} return value; 
     } 
}
```
#### **Schema UML della classe DataSet e delle classi che realizzano l'interfaccia Measurable**

- Le interfacce possono ridurre l'accoppiamento tra le classi.
- Nella notazioneUML:
- 1. le interfacce vengono contrassegnate dall'indicazione di stereotipo «interface»
- 2. Una freccia tratteggiata con punta triangolare segnala la relazione di tipo "è un" che esiste tra un'interfaccia e una classe che la realizza.
- 3. Occorre fare molta attenzione alla punta delle frecce: una linea tratteggiata con la freccia a V aperta indica, invece, una dipendenza (relazione "usa")
- La classe DataSet dipende solamente dall'interfaccia Measurable e non è accoppiata alle classi BankAccount e Coin.

*Segue..*

#### **Schema UML della classe DataSet e delle classi che realizzano l'interfaccia Measurable**

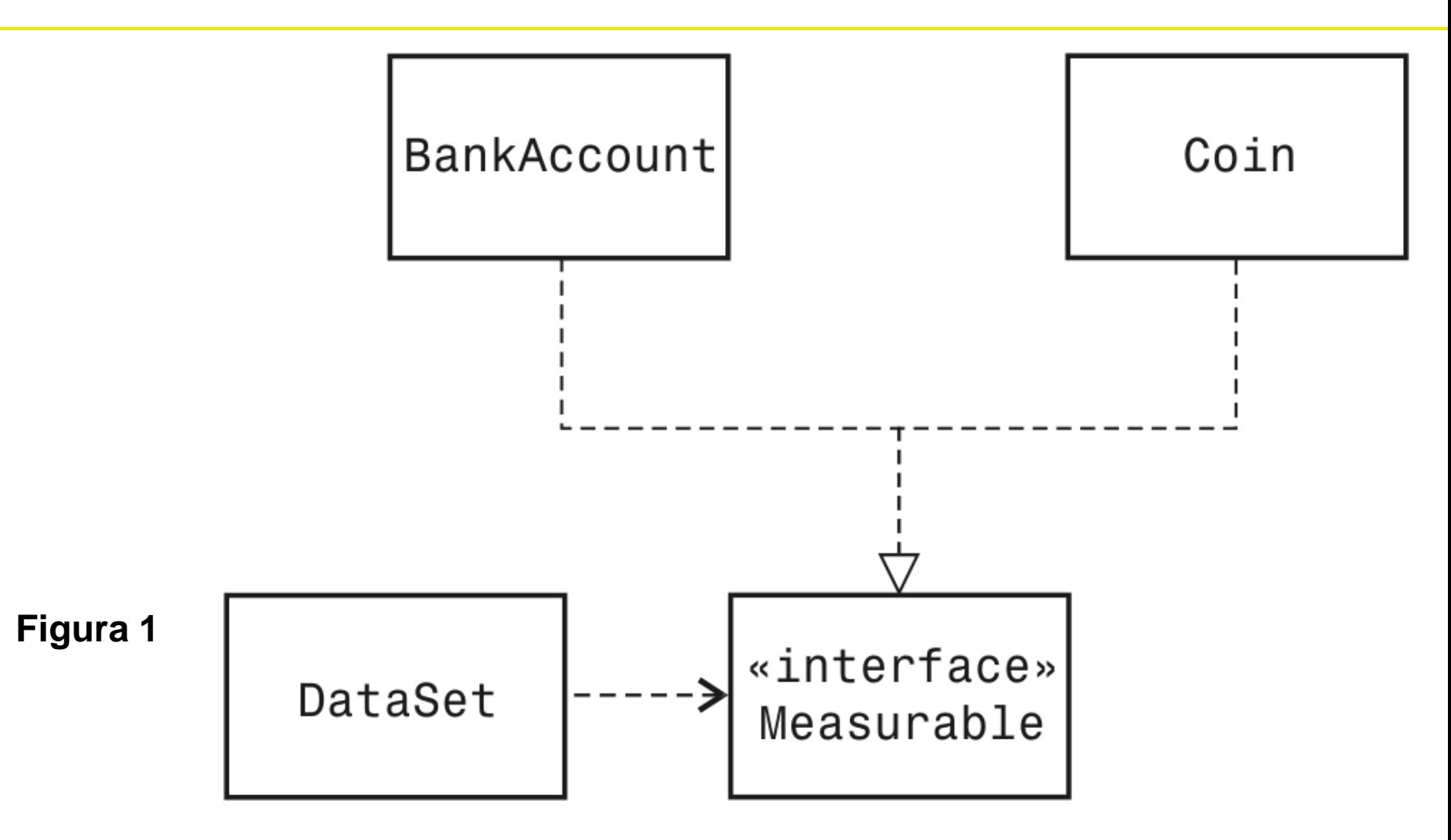

#### **Sintassi di Java 9.1 Definizione di interfaccia**

```
public interface NomeInterfaccia
{ 
    // firme dei metodi
}
public interface Measurable 
{ 
    double getMeasure(); 
}
```
**Definire un'interfaccia e le firme dei suoi metodi, che sono automaticamente pubblici.** 

#### **Sintassi di Java 9.2 Implementazione di interfaccia**

```
public class Nomeclasse
     implements NomeInterfaccia,NomeInterfaccia, ...
{ 
         // metodi 
         // variabili di esemplare
}
public class BankAccount implements Measurable 
{ 
    // altri metodi di BankAccount 
    public double getMeasure() 
\mathbf{f} = \mathbf{f} // realizzazione del metodo
    } 
}
Definire una classe che realizzi i metodi di un' interfaccia.
```
#### **File DataSetTester.java**

```
01: /**
02: Questo programma collauda la classe DataSet.
03: */
04: public class DataSetTester
05: {
06: public static void main(String[] args)
07: {
08: DataSet bankData = new DataSet();
09:
10: bankData.add(new BankAccount(0));
11: bankData.add(new BankAccount(10000));
12: bankData.add(new BankAccount(2000));
13:
14: System.out.println("Average balance: " 
15: + bankData.getAverage());
16: System.out.println("Expected: 4000");
17: Measurable max = bankData.getMaximum();
18: System.out.println("Highest balance: " 
19: + max.getMeasure());
20: System.out.println("Expected: 10000");
21:
```
Concetti di informatica e fondamenti di Java, 4 ed. Apogeo ©2007

*Segue…*

#### **File DataSetTester.java**

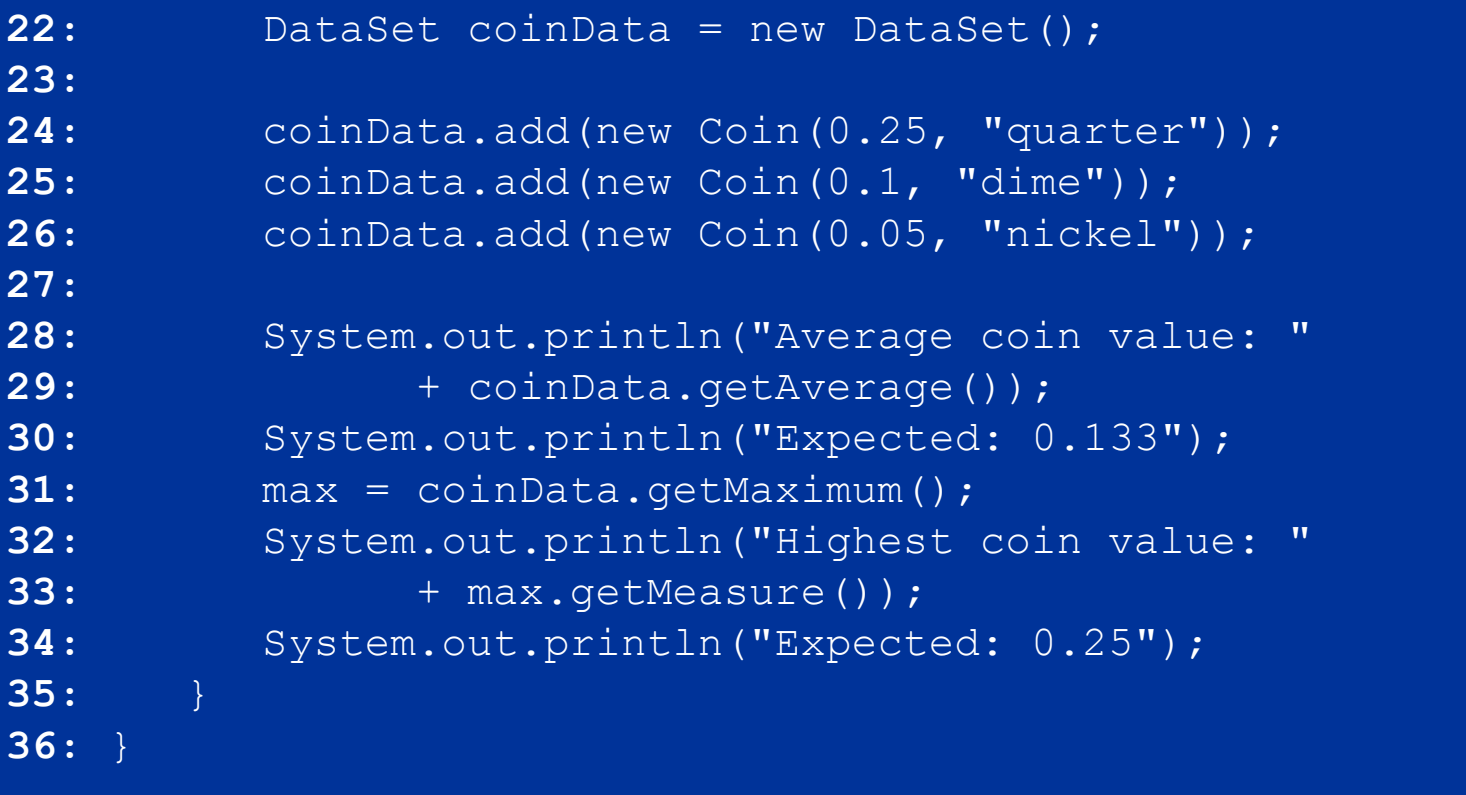

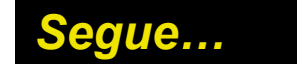

#### **File DataSetTester.java**

#### **Visualizza:**

```
Average balance: 4000.0 
Expected: 4000 
Highest balance: 10000.0 
Expected: 10000 
Average coin value: 0.13333333333333333 
Expected: 0.133 
Highest coin value: 0.25 
Expected: 0.25
```
#### **Conversione di tipo fra classi e interfacce**

• Potete effettuare conversioni dal tipo di una classe al tipo di un'interfaccia che sia realizzata dalla classe.

**BankAccount account = new BankAccount(10000); Measurable x = account; // va bene**

**Coin dime = new Coin(0.1, "dime"); Measurable x = dime; // anche questo va bene**

• Non è però possibile fare conversioni fra tipi non correlati

**Measurable x = new Rectangle(5, 10, 20, 30); // ERRORE**

Perché la classe Rectangle non realizza l'interfaccia Measurable.

#### **Forzature (cast)**

• ll metodo getMaximum della classe DataSet memorizza l'oggetto con la dimensione maggiore come riferimento di tipo Measurable

```
DataSet coinData = new DataSet();
coinData.add(new Coin(0.25, "quarter"));
coinData.add(new Coin(0.1, "dime"));
coinData.add(new Coin(0.05, "nickel"));
Measurable max = coinData.getMaximum(); // la moneta di maggior valore
```
Ora, cosa potete fare con il riferimento  $max$ ?

**String name = max.getName(); // ERRORE**

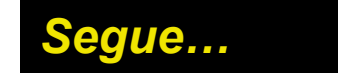

#### **Forzature (cast)**

- Per convertire un riferimento a interfaccia in un riferimento a classe serve un *cast*.
- Voi sapete che si riferisce a un oggetto di tipo  $\circ \circ$ in, ma il compilatore non lo sa. Potete usare la notazione di *forzatura* (*cast*)

```
Coin maxCoin = (Coin) max;
String name = maxCoin.getName();
```
• Se vi siete sbagliati e l'oggetto in realtà non è una moneta, il vostro programma lancerà un'eccezione e terminerà.

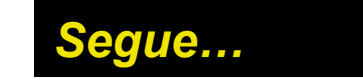

#### **Forzature (cast)**

- Differenze fra tipi numerici e tipi di classe:
	- Quando convertite tipi numerici, c'è una potenziale *perdita di informazioni*, e usate il cast per dire al compilatore che ne siete al corrente.
	- quando convertite tipi di oggetto, *affrontate il rischio* di provocare il lancio di un'eccezione, e dite al compilatore che siete disposti a correre questo rischio.

- Quando più classi realizzano la medesima interfaccia, ciascuna classe realizza i metodi propri dell'interfaccia in modi diversi.
- E' assolutamente lecito, e in effetti molto comune, usare variabili il cui tipo sia un'interfaccia, come Measurable x*;*

```
x = new BankAccount(10000);
x = new Coin(0.1, "dime");
```
• Occorre, però, sempre ricordare che l'oggetto a cui si riferisce  $x$  non è di tipo Measurable. Il tipo dell'oggetto sarà sempre quello di una classe che realizza l'interfaccia Measurable.

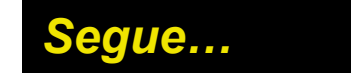

• Cosa potete fare con una variabile di tipo interfaccia

```
double m = x.getMeasure();
```
se non conoscete la classe dell'oggetto a cui si riferisce? Potete invocare i metodi dell'interfaccia

- Il principio secondo cui il tipo effettivo di un oggetto determina il metodo da chiamare è detto *polimorfismo.*
- Se x si riferisce a un oggetto di tipo  $\texttt{BankAccount}$ , allora viene invocato il metodo BankAccount.getMeasure
- Se x si riferisce a un oggetto di tipo  $\mathtt{Coin}$ , viene invocato il metodo Coin.getMeasure.
- Il polimorfismo è un principio secondo cui il comportamento di un programma può variare in relazione al tipo effettivo di un oggetto.

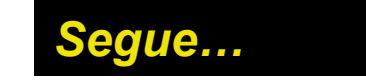

- *La selezione posticipata (late binding*) si ha quando la scelta del metodo avviene al momento dell'esecuzione del programma.
- Esiste una differenza importante fra polimorfismo e sovraccarico. Il compilatore sceglie un metodo sovraccarico quando traduce il programma, prima che il programma venga eseguito.Questa selezione del metodo é detta *selezione anticipata (early binding).*

- Consideriamo queste importanti limitazioni dovute all'utilizzo dell'interfaccia Measurable:
- 1. Potete aggiungere l'interfaccia Measurable soltanto a classi che sono sotto il vostro controllo.
- 2. Potete "misurare" un oggetto in un unico modo. Se volete prendere in esame un insieme di conti bancari di risparmio sia in base al saldo che in base al tasso di interesse, siete bloccati.
- I meccanismi di smistamento e di richiamata---che stiamo per vedere---consentono a una classe di richiamare uno specifico metodo quando necessita di maggiori informazioni.

- Ripensiamo, quindi, alla classe DataSet: un insieme di dati deve poter misurare gli oggetti che vi vengono inseriti.
- Alternativa: un oggetto può effettuare le misurazioni

```
• O
   public interface Measurer 
    { 
        double measure(Object anObject); 
   }
```
• Tutti gli oggetti possono essere convertiti nel tipo Object, il "minimo comun denominatore" delle classi in Java

• La classe DataSet migliorata viene costruita fornendo un oggetto di tipo Measurer, cioè un oggetto di una classe che realizzi l'interfaccia Measurer*,* memorizzato nella variabile di esemplare measurer e utilizzato per eseguire le misurazioni, in questo modo:

```
public void add(Object x) 
{ 
    sum = sum + measurer.measure(x); 
    if (count == 0 || measurer.measure(maximum) < measurer.measure(x)) 
      maximum = x; count++; 
}
```
• Ora siete in grado di definire misuratori per qualsiasi tipo di misurazione.

```
public class RectangleMeasurer implements Measurer 
{ 
    public double measure(Object anObject) 
\mathbf{f} = \mathbf{f} Rectangle aRectangle = (Rectangle) anObject; 
       double area = aRectangle.getWidth() * aRectangle.getHeight(); 
       return area; 
 } 
}
```
• Il parametro di tipo Object deve essere convertito in un Rectangle con un cast:

**Rectangle aRectangle = (Rectangle) anObject;**

• Costruite un oggetto di tipo RectangleMeasurer e passatelo al costruttore di DataSet*:*

```
Measurer m = new RectangleMeasurer();
DataSet data = new DataSet(m);
data.add(new Rectangle(5, 10, 20, 30));
data.add(new Rectangle(10, 20, 30, 40));
```
#### **Diagramma UML delle classi e delle interfacce**

• La classe Rectangle non è più accoppiata a un'altra classe: per elaborare rettangoli, dovete usare una piccola classe "ausiliaria", RectangleMeasurer che esplicita come si misurano gli oggetti

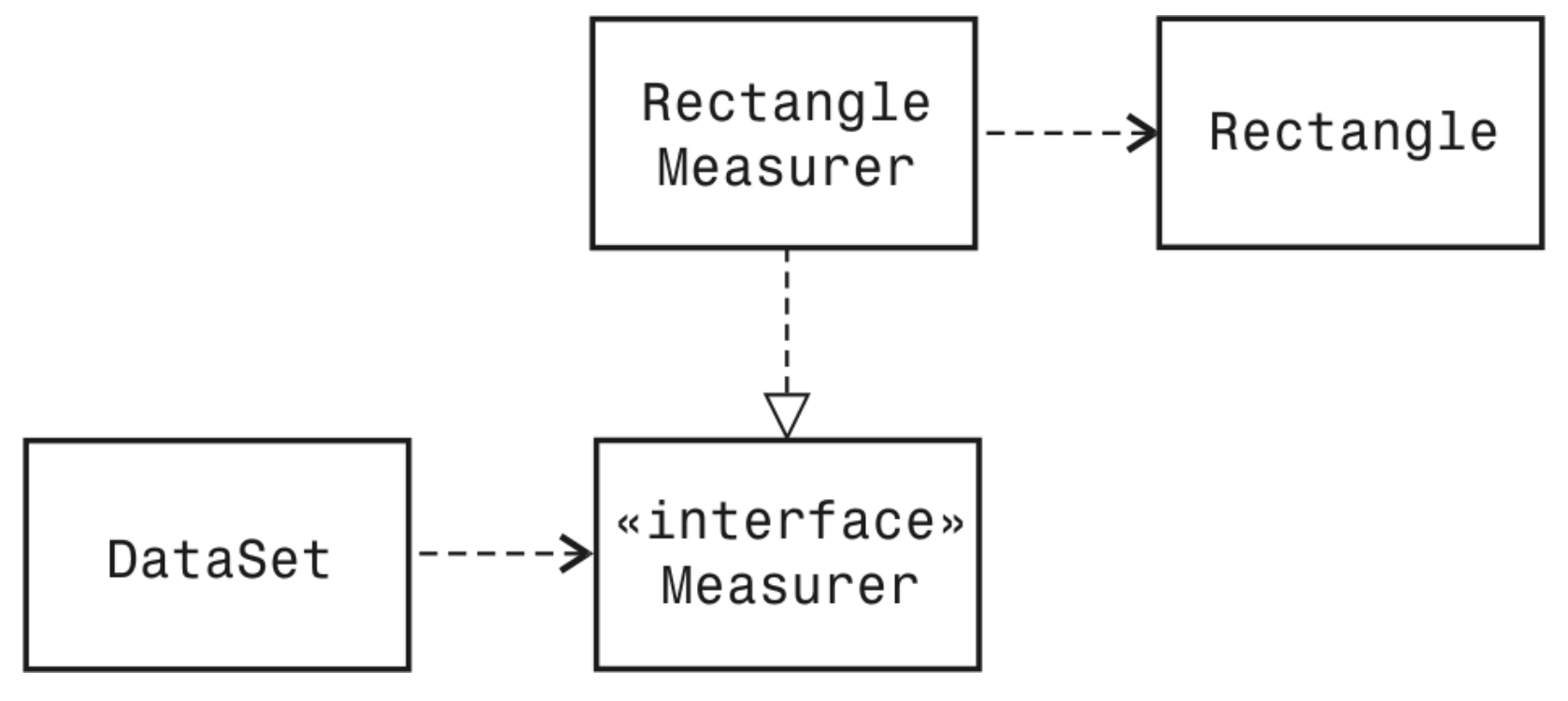

#### **Figura 2: Schema UML** della classe *DataSet* e dell'interfaccia *Measurer*

```
01: /**
02: Calcola la media di un insieme di valori.
03: */
04: public class DataSet
05: {
06: /**
07: Costruisce un insieme vuoto di dati con un misuratore assegnato.
08: We @param aMeasures il misuratore che viene usato
                          per misurare i valori dei dati
09: */
10: public DataSet(Measurer aMeasurer)
11: {
12: sum = 0;
13: count = 0;
14: maximum = null;
15: measurer = aMeasurer;
16: }
17:
                                                       Segue…
```

```
18: /**
19: Aggiunge il valore all'insieme dei dati.
20: @param x il valore da aggiungere
21: */
22: public void add(Object x)
23: {
24: sum = sum + measurer.measure(x);
25: if (count == 0
26: || measurer.measure(maximum) < measurer.measure(x))
27: maximum = x;
28: count++;
29: }
30: 
31: /**
32: Restituisce la media dei dati inseriti.
33: @return la media, o 0 se non sono stati inseriti valori 
34: */
```
Concetti di informatica e fondamenti di Java, 4 ed. Apogeo ©2007

*Segue…*

```
35: public double getAverage()
36: {
37: if (count == 0) return 0;
38: else return sum / count;
39: }
40: 
41: /**
42: Restituisce il dato maggiore tra i dati inseriti.
43: @examagaiore, null se non ci sono valori
44: */
45: public Object getMaximum()
46: {
47: return maximum;
48: }
49:
50: private double sum;
51: private Object maximum;
52: private int count;
53: private Measurer measurer;
54: }
```
#### **File DataSetTester2.java**

```
01: import java.awt.Rectangle;
02: 
03: /**
04: Questo programma illustra l'utilizzo di un oggetto di tipo Measurer.
05: */
06: public class DataSetTester2
07: {
08: public static void main(String[] args)
09: {
10: Measurer m = new RectangleMeasurer();
11:
12: DataSet data = new DataSet (m) ;
13:
14: data.add(new Rectangle(5, 10, 20, 30));
15: data.add(new Rectangle(10, 20, 30, 40));
16: data.add(new Rectangle(20, 30, 5, 10));
17: Segue…
```
#### **File DataSetTester2.java**

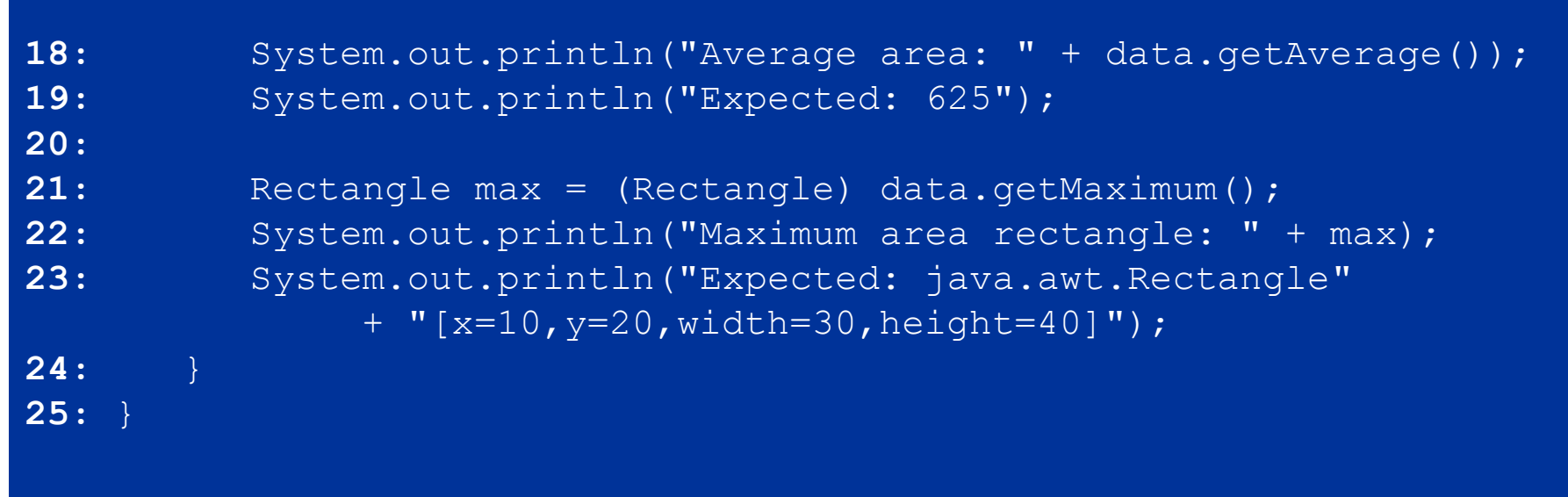

#### **File Measurer.java**

```
01: /**
02: Descrive una qualsiasi classe i cui esemplari possano
      misurare altri oggetti.
03: */
04: public interface Measurer
05: {
06: /**
07: Calcola la misura di un oggetto.
08: @Daram anObject lioggetto da misurare
09: @return la misura
10: */
11: double measure(Object anObject);
12: }
```
#### **File RectangleMeasurer.java**

```
01: import java.awt.Rectangle;
02:
03: /**
04: Gli oggetti di questa classe misurano rettangoli in base 
                                            alla loro area.
05: */
06: public class RectangleMeasurer implements Measurer
07: {
08: public double measure(Object anObject)
09: {
10: Rectangle aRectangle = (Rectangle) anObject;
11: double area = aRectangle.getWidth() 
              * aRectangle.getHeight();
12: return area;
13: }
14: }
15: Segue…
```
#### **File RectangleMeasurer.java.java**

#### **Visualizza:**

Average area: 625 Expected: 625 Maximum area rectangle:java.awt.Rectangle[x=10,y=20,  $width=30$ , height=40] Expected: java.awt.Rectangle[x=10,y=20,width=30,height=40]